Corso di Laurea Magistrale in Scienze Riabilitative delle Professioni Sanitarie

# *Modulo: Ricerca OperativaCorso: Management Sanitario*

#### **Prof. Renato Bruni**

**bruni@diag.uniroma1.it**

*Dipartimento di Ingegneria Informatica, Automatica e Gestionale (DIAG)Università di Roma "Sapienza"*

#### **Struttura del Corso**

Corso in **Managmente Sanitario** (6 crediti) diviso in 3 moduli

- $\mathcal{L}_{\mathcal{A}}$ **Ricerca Operativa** (2 crediti MAT09) prof. Renato Bruni
- $\mathcal{L}_{\mathcal{A}}$  **Scienze Infermieristiche e tecniche riabilitative Neuropsichiatriche**(2 crediti MED48) prof.ssa Donatella Valente
- $\mathcal{L}_{\mathcal{A}}$  **Scienze Infermieristiche Generali Cliniche e Pediatriche** (2 crediti MED45) prof. Santo Anastasi

П Il materiale didattico e tutte le informazioni sono distribuite dai docenti in modo **autonomo**

# **Modulo Ricerca Operativa**

Vedremo:

- Cosa vuol dire Ricerca Operativa e Ottimizzazione
- L'approccio modellistico alla risoluzione del problemi
- Vari tipi di modelli di Ottimizzazione, cioè modelli in cui si vuole massimizzare o minimizzare un obiettivo
- Come scrivere modelli di Ottimizzazione per problemi del mondo reale
- Come risolvere questi modelli di Ottimizzazione, cioè trovare la soluzione ottima tra le varie soluzioni ammissibili
- Come eventualmente ricavare altre informazioni oltre alla soluzione ottima per fornire metodi di supporto alle decisioni

# **Materiale del corso**

 $\mathcal{L}_{\mathcal{A}}$  Slide delle lezioni, disponibili sulla pagina web del docente (http://www.diag.uniroma1.it//~bruni/) andando alla sezione Didattica e poi, tra <sup>i</sup> vari corsi, alla sottosezione **Modulo Ricerca Operativa**

#### **Importante**

- I. Per contattarmi usare email bruni@diag.uniroma1.it e inserire SEMPRE l'oggetto Modulo RO, altrimenti l'email potrebbe essere scambiata per spam e quindi ignorata
- $\overline{\phantom{a}}$  Occorre assolutamente capire le cose che vedremo a lezione, non imparare a memoria fingendo di aver capito
- $\mathcal{L}_{\mathcal{A}}$ ■ Le slide sulla mia pagina web potranno essere aggiornate durante il corso, quindi occorre assicurarsi di usare sempre la versione piùrecente

#### **Introduzione**

- u La gestione delle operazioni (**operations managment**) è quell'insieme di attività di direzione e di controllo che governano i processi di trasformazione dei diversi input (risorse di materiali, persone, macchinari, etc.) utilizzati da una azienda nella produzione di beni e/o servizi
- $\mathcal{L}_{\mathcal{A}}$  Rappresenta un insieme di metodologie, strumenti e approcci utilizzati per l'analisi ed il miglioramento dei processi che trasformano input in output
- $\overline{\phantom{a}}$  Sovrintende l'intero sistema che produce un bene o fornisce un servizio facendo sì che sia **massimizzata l'efficacia del sistema complessivo** di produzione
- $\mathcal{L}_{\mathcal{A}}$ E' necessaria per tutti i tipi di aziende o organizzazioni!
- $\mathcal{L}_{\mathcal{A}}$  Si tratta di **PIANIFICARE** le operazioni: stabilire come utilizzare le risorse anche collocandole nell'orizzonte temporale di riferimento al fine di raggiungere l'obiettivo voluto

#### **Pianificazione dei processi**

- × La **pianificazione** (planning) richiede che sia noto come più processi di trasformazione (operazioni) sono tra loro **legati e mutuamente influenzati**
- $\mathbf{r}$  L'influenza può riguardare sia l'asse **temporale** (contemporaneità <sup>e</sup> sequenzialità) che l'asse delle **risorse** (concorrenza sulle stesse risorse)
- $\mathcal{L}_{\mathcal{A}}$ Orizzonte temporale: lungo - medio - breve
- × ■ I concetti di lungo, medio e breve periodo sono relativi al tipo di processo e non assoluti (possono andare da diversi giorni a diverse settimane/mesi)
- $\mathcal{L}_{\mathcal{A}}$  Planning di natura **strategica** (obiettivi finali) o **tattica** (modalità per arrivarci) a seconda dell'orizzonte temporale

## **Pianificazione e previsione**

#### $\mathcal{L}_{\mathcal{A}}$ **Pianificazione strategica**

- $\mathcal{L}_{\text{max}}$ lungo - medio periodo (anni - mesi)
- $\blacksquare$ orientata dalla mission aziendali (valori e norme)
- $\mathcal{L}_{\mathcal{A}}$ decisa dai più alti livelli aziendali

#### $\mathcal{L}_{\mathcal{A}}$ **Pianificazione tattica e operativa**

- $\mathcal{L}_{\mathcal{A}}$ medio - breve periodo (mesi - settimane - giorni)
- $\mathcal{L}_{\mathcal{A}}$  volta ad ottimizzare il processo operativo con attività di progettazione, controllo e valutazione
- $\mathcal{L}_{\mathcal{A}}$ dirigenti intermedi supportati da tecnici

### **Ricerca Operativa**

- - **Ricerca Operativa**: consiste nell'applicazione di strumenti matematici per supportare le decisioni o migliorare l'efficienza delle operazioni. Chiamata anche **Management Science**
- - Il nome viene dalla "**Operational Research Section**" della **Royal Air Force** creata nel 1941 in UK per supportare decisioni militari con metodi scientifici
- - Queste tecniche hanno avuto molto **successo**, altrimenti il nome non sarebbe stato ricordato
- - Non sono affatto tecniche confinate all'ambito militare, anzi oggi sono applicate per risolvere moltissimi problemi di natura completamente diversa

# **Utilizzo della Ricerca Operativa**

- - Attualmente viene applicata per risolvere problemi o supportare decisioni in **molti casi pratici provenienti da campi anche molto diversi tra loro**, per esempio:
	- Production planning
	- M Investment selection
	- b. Portfolio optimization
	- Data mining
- $\mathbf{r}$ Sequence analysis
- $\blacksquare$ Personnel scheduling
- $\mathcal{L}_{\mathcal{A}}$ Network design
- general series program de la program de la program de la program de la program de la program de la program de<br>De la program de la program de la program de la program de la program de la program de la program de la progra

#### **Problema delle competenze**

- $\blacksquare$  Come mai può essere applicata a problemi molto diversi tra loro?Perchè si tratta di **metodi matematici**, che per loro natura possono essere applicati a qualunque problema dove ho grandezze quantificabili, non di nozioni relative solo a qualche campo specifico
- $\blacksquare$  Quindi l'esperto di Ricerca Operativa, pur non essendo un esperto di tutti i problemi specifici, può **risolvere** problemi provenienti da tutti i campi, ed è **necessario** in tutte le organizzazioni

### **Ottimizzazione**

- - **Ottimizzazione**: la selezione del miglior elemento (rispetto a qualche criterio matematico) da un insieme di alternative ammissibili per il problema che affrontiamo
- - Cerchiamo il **massimo** o il **minimo** (= **soluzioni ottime**) di una qualche **funzione obiettivo**, che è una funzione matematica che esprime il nostro criterio di preferenza per il problema che affrontiamo
- $\blacksquare$  Normalmente vogliamo **minimizzare costi** o **massimizzare guadagni o performance**
- - Esempio minimizzare costi: progettare un ponte che può far passare **100 macchine ogni ora** scegliendo la struttura, i materiali, etc. in modo da avere **costo minimo**
- - Esempio massimizzare performance: progettare un ponte con un **budget di 10 MEuro** scegliendo la struttura, i materiali, etc. in modo da permettere il passaggio del **massimo numero di macchine**

# **Perchè usare la Ricerca Operativa?**

- $\mathcal{L}_{\mathcal{A}}$  Vediamo questo esempio, dovuto a George Dantzig (1914-2005), uno dei fondatori della Ricerca Operativa
- $\mathcal{L}_{\mathcal{A}}$  Abbiamo una azienda con **70 persone** e **70 lavori** che aspettano di essere svolti
- $\mathcal{L}_{\mathcal{A}}$  Per ogni assegnamento persona-lavoro abbiamo una **valutazione** di quanto è **buono** l'assegnamento
- $\mathcal{L}_{\mathcal{A}}$ **E**sempio: persona A  $\rightarrow$  lavoro 1 è un assegnamento che vale 3,
- $\mathcal{L}_{\rm{max}}$ **persona A**  $\rightarrow$  **lavoro 2 è un assegnamento che vale 0.5,**
- $\mathcal{L}_{\mathcal{A}}$ **persona B**  $\rightarrow$  **lavoro 1 è un assegnamento che vale 1, etc.**
- $\mathcal{L}_{\mathcal{A}}$  Vogliamo **assegnare** ogni lavoro in modo che ogni persona ne abbia uno, e vogliamo **massimizzare il valore totale** dell'assegnamento

### **Enumerazione Completa**

- Problema: assegnare **70 persone** a **70 lavori**
- $\mathcal{L}_{\mathcal{A}}$  Sembra un problema facile; risolviamo con **enumerazione completa**: calcoliamo il valore di ogni possibile soluzione e scegliamo la migliore
- $\mathcal{L}_{\mathcal{A}}$ Facile, no?
- $\mathcal{L}_{\mathcal{A}}$  **Quante sono le soluzioni**? Per la prima persona scegliamo tra 70 lavori, per la seconda tra 69, e così via.
- $\mathcal{L}_{\mathcal{A}}$ ■ Totale: 70 x 69 x … x 1 = <mark>70!</mark> (permutazioni di 70 elementi, ≈10<sup>100</sup>)
- **College**  Quanto tempo ci vuole a **calcolare tutte** le 70! soluzioni e **scegliere la migliore**?

# **Esempio 70 x 70**

- Proviamo con un **computer** capace di lavorare a 1MHz (ora obsoleto, all'epoca dell'esempio futuristico)
- Dopo diversi giorni di calcolo non ha finito e lo stoppiamo…
- Allora immaginiamo di dargli **più tempo**: diciamo che lo abbiamo fatto partire al momento della nascita dell'universo (big bang). Ad oggi avrebbe finito? La risposta è no!
- Allora prendiamo un computer **più veloce**: un supercomputer a 1Thz (forse ancora non esiste, ma prima o poi…)
- Immaginiamo di averlo fatto partire al momento del big bang. Ad oggi avrebbe finito? La risposta è ancora no!
- Allora di computer ne prendiamo tanti che lavorano **in parallelo**: tappezziamo le terra di computer di questo tipo che lavorano dal momento del big bang. Ad oggi avrebbe finito? La risposta è ancora no!

**Servono 1040 terre così equipaggiate per risolvere enumerando!**

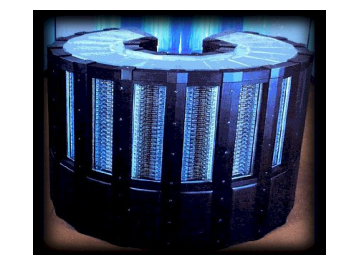

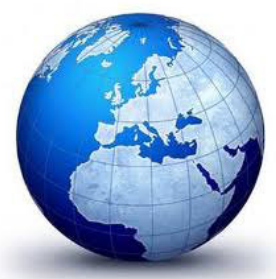

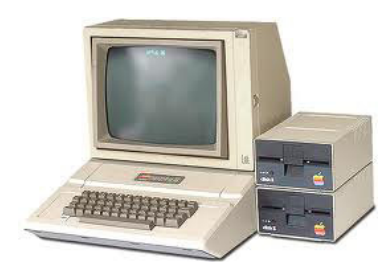

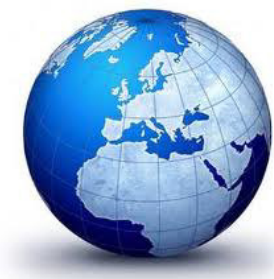

# **Allora come risolviamo?**

- Il problema di 70 persone e 70 lavori è forse **troppo difficile** per essere risolto? Dobbiamo semplicemente abbandonare ogni speranza?
- $\mathcal{L}_{\mathcal{A}}$  **No**. Problemi simili sono risolti **molto facilmente** oggi, da molte organizzazioni
- **College** Come riescono a farlo? Non usano l'enumerazione completa!
- $\blacksquare$ Invece, usano i **modelli e gli algoritmi giusti**
- $\mathcal{L}_{\mathcal{A}}$  L'enumerazione completa non è computazionalmente praticabile, tranne che per problemi di dimensioni molto piccole ...
- $\mathcal{L}_{\rm{max}}$ Impareremo come **scegliere** i modelli e gli algoritmi giusti
- $\blacksquare$ Bisogna capire cosa è la complessità computazionale

# **Algoritmi**

- $\mathcal{L}_{\mathcal{A}}$  Cosa è un **algoritmo**? Gli algoritmi sono ciò che rende possibile ai computer risolvere i problemi
- $\mathcal{L}_{\mathcal{A}}$ Una possibile definizione :
- $\mathcal{L}_{\mathcal{A}}$ "Un algoritmo è una procedura (un insieme finito di istruzioni ben definite) per eseguire un compito in modo da passare da un dato stato iniziale a un definito stato finale"
- $\mathcal{L}_{\mathcal{A}}$  Un algoritmo deve ovviamente essere **corretto** (= non dare risposte sbagliate)
- $\mathcal{L}_{\rm{max}}$ ■ Ma deve anche essere efficiente (= non sprecare risorse computazionali, che nei computer sono **tempo** and **spazio** di memoria)
- $\mathcal{L}_{\mathcal{A}}$  In molti casi un algoritmo corretto ma inefficiente in pratica **non riesce** <sup>a</sup> risolvere il problema

## **Modelli di Ottimizzazione**

- Quando abbiamo un problema, potremmo usare **2 possibili approcci**
- $\mathcal{L}_{\mathcal{A}}$  1) studiare il problema specifico, diventare esperti di quello, inventare un algoritmo per il problema specifico e risolverlo
- $\mathcal{L}_{\mathcal{A}}$  2) studiare il problema specifico, formulare un **modello** che rappresenta gli aspetti essenziali del problema ma trascura tutti gli aspetti non essenziali; **studiare il modello** ottenuto, **prendere un algoritmo già noto** per risolvere quel tipo di modelli e applicarlo
- $\mathcal{L}_{\mathcal{A}}$  Cosa è meglio? Se usiamo 1) dobbiamo **partire da zero** ogni volta che abbiamo un nuovo problema, e l'algoritmo che inventiamo potrebbe essere poco efficiente/evoluto
- $\mathcal{L}_{\mathcal{A}}$  Se usiamo 2) possiamo **sfruttare** il lavoro che hanno fatto molti scienziati prima di noi e usare algoritmi molto efficienti ed evoluti, magari già implementati in qualche linguaggio di programmazione

## **Come formulare un modello ?**

- П Seguiamo questo approccio:
- $\mathbf{r}$  Le relazioni tra le grandezze del mondo reale vanno convertite in **relazioni matematiche**
- $\mathcal{L}_{\mathcal{A}}$  L'algoritmo viene scelto tra quelli disponibili per quel tipo di modello
- $\mathcal{L}_{\mathcal{A}}$  Quando troviamo la soluzione numerica, bisogna **capire se è ragionevole**. Se non lo è, probabilmente abbiamo dimenticato qualche aspetto essenziale nella definizione del modello. Allora dobbiamo **tornare alla scrittura del modello** e risolvere di nuovo
- $\mathcal{L}_{\mathcal{A}}$  Esempio: troviamo un valore negativo per qualcosa che deve essere >=0? Abbiamo dimenticato di inserire non-negatività nel modello

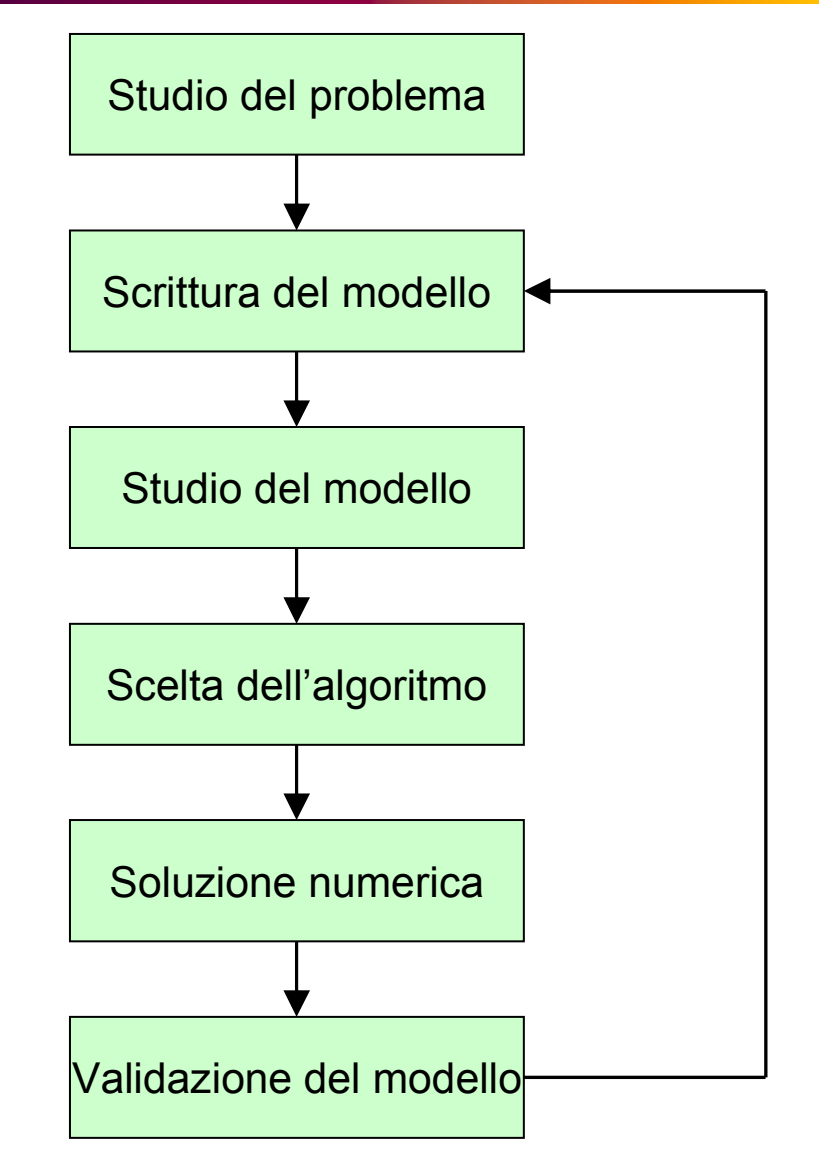

#### **Vantaggi dell'approccio modellistico**

- L Usiamo il **potere della matematica** per risolvere
- $\overline{\phantom{a}}$  Potremmo **scoprire importanti proprietà** per via matematica (per esempio, scoprire che una certa grandezza *a* <sup>è</sup> sempre 3.5 *b*, e questo prima non era noto)
- $\mathcal{L}_{\mathcal{A}}$  Possiamo usare **simulazioni matematiche** (per esempio, non occorre costruire un ponte per vedere se crolla, lo simuliamo col computer)
- Esistono anche **critiche** all' uso dei modelli matematici:
- $\mathcal{L}_{\mathcal{A}}$  La qualità della soluzione dipende dalla **qualità dei dati** (garbage in, garbage out) ma questo è inevitabile
- $\mathcal{L}_{\mathcal{A}}$  Non tutto può essere **quantificato** (per esempio, valutazioni soggettive). Ma possiamo cercare di approssimarle in qualche modo..

# **Modelli di Ottimizzazione**

 $\mathcal{L}_{\mathcal{A}}$ ■ La forma generale di un modello di ottimizzazione è  $\left\{\begin{array}{c} \text{min} \ 1 \end{array}\right.$ *x*∈*S*

 $f \in \mathsf{la}$  **funzione obiettivo**, è una funzione  $f : \mathbb{R}^n \to \mathbb{R}$  (cioè prende in imput*n* numeri e restituisce un numero) e rappresenta ciò che vogliamo massimizzare o minimizzare

 $x$  è l'insieme delle **variabili di decisione** (tipicamente un vettore  $x_1, \ldots, x_n$ ), e rappresenta ciò che noi dobbiamo decidere. Prima di risolvere il problema non sappiamo quanto devono valere queste variabili, dopo aver risolto abbiamo i valori delle variabili

 $f(x)$ 

*S* <sup>è</sup> un insieme nello spazio delle *x* chiamato **insieme ammissibile**, <sup>e</sup> rappresenta l'insieme di tutte le decisioni (= tutti i punti *x*) che sono ammissibili, cioè soddisfano le richieste (= vincoli del problema)

H Scriviamo solo la forma min perchè ogni massimo può essere espresso come un minimo (e viceversa) :min  $f(x) = -\max(-f(x))$ 

#### **Soluzione ottima**

**Dao** 
$$
\begin{cases} \min f(x) \\ x \in S \end{cases}
$$

Se esiste almeno un  $x^* = (x^*_{1}, ..., x^*_{n}) \in S$  tale che  $f(x^*) \leq f(x)$  per tutti gli *x*∈*S* , allora: Ogni *x* nell' insieme ammissibile *S* <sup>è</sup> detta **soluzione ammissibile** 

 $x^* = x^*$ <sub>1</sub>, …,  $x^*$ <sup>*n*</sup> è il minimo globale ed è chiamato **soluzione ottima** e *f* \* = *<sup>f</sup>*(*x\**) <sup>è</sup> il **valore della funzione obiettivo all'ottimo**

e si dice che il problema ha soluzione. In questo caso, può avere **solo una** soluzione ottima, oppure **più di una** soluzione ottima, che però daranno tutte lo stesso valore alla funzione obiettivo (per definizione)

# **Esiste sempre l'ottimo ?**

u Ci sono anche problemi **senza** soluzione ottima!

In questo caso il problema potrebbe essere:

- $\mathcal{L}_{\mathcal{A}}$  **inammissibile**: non c'è neppure una soluzione ammissibile, in altre parole l'insieme *S* <sup>è</sup> vuoto! (esempio: vogliamo costruire un ponte che supporti almeno 100 macchine, e abbiamo un budget di 3 Euro.Ci sono soluzioni che rispettano queste richieste? Non credo)
- $\mathcal{L}_{\text{max}}$  <sup>o</sup>**illimitato**: data una soluzione, è sempre possibile trovarne una migliore, e quindi non possiamo determinare una soluzione migliore di tutte (esempio: quanti soldi vogliamo farci regalare?)

# **Esempio 1**

- u Una azienda produce 3 **prodotti** che chiamiamo P1, P2, P3
- $\mathcal{L}_{\mathcal{A}}$  Per ogni Kg di prodotto occorre una certa quantità di 2 **ingredienti**, chiamati M1 e M2, secondo questa tabella

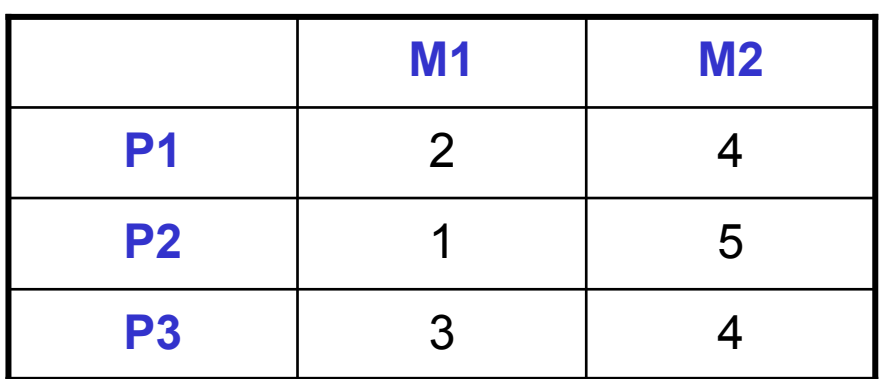

- **College**  Per il materiale M1 sono **disponibili** non più di 50 kg a settimana, per M2 non più di 80 kg a settimana
- $\mathcal{L}_{\rm{max}}$ P1 viene **venduto** a 10 euro/Kg, P2 a 14 euro/Kg, P3 a 18 euro/Kg
- $\mathcal{L}_{\mathcal{A}}$ Vogliamo pianificare la produzione in modo da **massimizare il ricavo**
- E' un esempio **molto semplice** per capire facilmente, poi si potranno risolvere nello stesso modo anche problemi **molto più complessi**

#### **Costruzione del primo modello 1/3**

- Come risolvere? Il primo passo è capire cosa possiamo decidere, cosa <sup>è</sup> sotto il nostro controllo
- $\mathcal{L}$  Possiamo semplicemente alzare I prezzi a incassare di più? **No**, <sup>i</sup> prezzi sono fissati del mercato, se li alziamo semplicemente nonvendiamo più!
- $\mathcal{L}_{\mathcal{A}}$  Possiamo **solo decidere** quanto produrre per ogni prodotto P1, P2, P3, quindi usiamo 3 variabili di decisione:
- $x_1$  = Kg di P1 prodotti per settimana
- $\mathcal{L}(\mathcal{A})$  $x_2$  = Kg di P2 prodotti per settimana
- $\mathcal{L}^{\text{max}}$  $x_3$  = Kg di P3 prodotti per settimana
- $\mathcal{L}_{\mathcal{A}}$  Usiamo Kg per settimana perché tutti i dati sono espressi in questo modo, oppure dobbiamo convertire tutto in qualche altra unità

#### **Costruzione del primo modello 2/3**

 $\mathcal{L}_{\mathcal{A}}$  Ora possiamo scrivere il nostro obiettivo di **massimizzare il ricavo settimanale**, ma espresso come funzione dei valori (incogniti) della produzione

$$
\max f(x) = \max (10 x_1 + 14 x_2 + 18 x_3)
$$

- $\mathcal{L}_{\mathcal{A}}$  In altre parole, **per ora non sappiamo** quanto incasseremo ogni settimana, perchè non sappiamo quanto produrremo per ogni prodotto, ma **possiamo scriverlo** usando le variabili di decisione
- $\mathcal{L}_{\mathcal{A}}$  Abbiamo finito il modello? Per rispondere a questa domanda ogni volta che stiamo scrivendo un modello, pensiamo cosa succederebbe se risolviamo il modello così come è ora. Che succederebbe? Il problema sembra illimitato. Ma nella realtà chiaramente non lo è: non possiamo produrre quanto ci pare. Bisogna considerare i **limiti** sui materiali

#### **Costruzione del primo modello 3/3**

**COL**  Allora scriviamo che la quantità di M1 usata a settimana **non supera**  50 kg. Di nuovo, non sappiamo ora quanto M1 useremo, perchè non sappiamo quanto produrremo di ogni prodotto, ma **possiamo esprimerlo** usando le variabili di decisione

 $2 x_1 + 1 x_2 + 3 x_3 \le 50$ 

 $\blacksquare$  Similmente, scriviamo che la quantità di M2 usata a settimana **non supera** 80 kg

$$
4x_1 + 5x_2 + 4x_3 \le 80
$$

 $\mathcal{L}_{\mathcal{A}}$  Inoltre, dobbiamo dire che le veriabili di decisione sono in questo caso **numeri reali e non-negativi** (possiamo produrre frazioni di chilo, ma non valori negativi)

$$
x_i \ge 0
$$
 per  $i = 1, 2, 3$   $x_i \in R$  per  $i = 1, 2, 3$ 

## **Il nostro primo modello**

H Usando tutti i pezzi otteniamo il **modello** del nostro problema

$$
\begin{aligned}\n&\text{max } 10 \, x_1 + 14 \, x_2 + 18 \, x_3 \\
&2 \, x_1 + 1 \, x_2 + 3 \, x_3 \le 50 \\
&4 \, x_1 + 5 \, x_2 + 4 \, x_3 \le 80 \\
&x_i \ge 0 \quad \text{for } i = 1, 2, 3 \\
&x \in \mathbb{R}^3\n\end{aligned}
$$

- b. Le richieste che definiscono l'insieme ammissibile sono dette **vincoli**
- П Sotto i vincoli scriviamo il **dominio** delle variabili (per esempio numeri reali, numeri interi, etc.)
- Quando il dominio sono semplicemente i numeri reali a volte si omette
- Da notare che questa non è ancora la soluzione; è solo la scrittura completa di tutti gli **elementi essenziali** del problema pratico
- Adesso possiamo scegliere un **algoritmo** per modelli di questo tipo (è un modello di programmazione lineare) e risolvere per trovare i valori di  $x^*$ <sub>1</sub>  $x^*$ <sub>2</sub>  $x^*$ <sub>3</sub> che danno il massimo ricavo

# **Esempio <sup>2</sup>**

- $\blacksquare$ Abbiamo un **budget** di 100.000 Euro dobbiamo investirlo
- $\blacksquare$  Troviamo 4 possibili investimenti A, B, C, D, e per ognuno stimiamo il costo e il ricavo

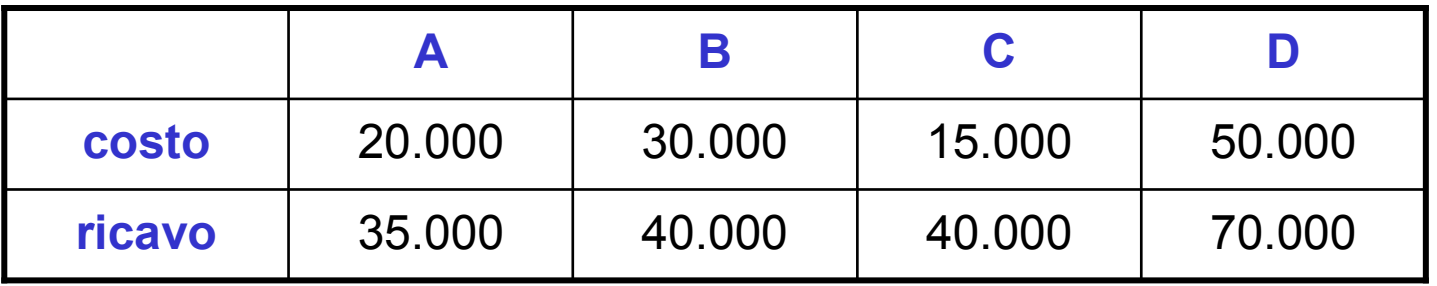

- $\mathcal{L}_{\mathcal{A}}$  Ogni investimento può essere effettuato completamente oppure noneffettuato, non può essere svolto parzialmente o più di una volta
- $\mathcal{L}_{\rm{max}}$  Vogliamo determinare quali investimenti fare per **massimizzare il ricavo**

#### **Costruz. del secondo modello 1/2**

- $\mathcal{L}_{\mathcal{A}}$  Con soli 4 investimenti potremmo pensare di **esaminarli** semplicemente e scegliere i migliori
- $\blacksquare$ Ma se abbiamo invece **400 investimenti** non possiamo fare così!
- u Quindi dobbiamo nuovamente **formulare** un modello
- u Quale è l'aspetto che possiamo **decidere**? Il ricavo di ogni investimento è quello, non possiamo pensare di aumentarlo
- $\blacksquare$ Per ogni investimento, possiamo solo **scegliere** se **farlo** oppure **no**
- $\blacksquare$ Le **variabili** del nostro modello saranno

\n- $$
x_i = \begin{cases} 1 & \text{se effettuiamo investimento i} \\ 0 & \text{altrimenti} \end{cases}
$$
\n

 $\mathcal{L}_{\mathcal{A}}$  Queste variabili **non possono essere numeri reali**, devono essere **binarie**: valgono solamente 1 o 0

#### **Costruz. del secondo modello 2/2**

H Ora scriviamo il nostro obiettivo di **massimizzare il ricavo complessivo**, espresso come al solito in funzione delle variabili

max 35000  $x_{\rm A}$  + 40000  $x_{\rm B}$  + 40000  $x_{\rm C}$  + 70000  $x_{\rm D}$ 

- $\mathcal{L}_{\mathcal{A}}$  Da notare che nella definizione delle variabili di solito scegliamo 1 per **azione svolta**, e 0 altrimenti, e non il contrario o per esempio +1 e -1, etc. Questo ci permette di scrivere la somma di prodotti vista sopra, **facilmente comprensibile**
- **College**  Ci sono **vincoli**? Si, dobbiamo dire che bisogna rispettare il budget: il costo totale degli investimenti fatti non può superare 100000

 $20000 x_{\text{A}} + 30000 x_{\text{B}} + 15000 x_{\text{C}} + 50000 x_{\text{D}} \le 100000$ 

#### **Il nostro secondo modello**

 $\mathbf{r}$ In conclusione, questo è il nostro secondo modello

$$
\begin{aligned} \text{max } 35000 \, x_{\text{A}} + 40000 \, x_{\text{B}} + 40000 \, x_{\text{C}} + 70000 \, x_{\text{D}} \\ \text{20000 } x_{\text{A}} + 30000 \, x_{\text{B}} + 15000 \, x_{\text{C}} + 50000 \, x_{\text{D}} &\le 100000 \\ x \in \{0, 1\}^4 \end{aligned}
$$

Notare le variabili binarie! Questo dominio si può scrivere in più modi **equivalenti**

$$
x \in B^4
$$
 o  $x_i \in \{0,1\}$  per  $i = 1, 2, 3, 4$ 

- Questo tipo di modello è detto **programmazione lineare binaria** ed <sup>è</sup> un sottocaso della **programmazione lineare intera** (PLI)
- Questi tipi di modelli sono di solito molto più **computazionalmente difficili** rispetto ai corrispondenti di programmazione lineare (PL). Infatti richiedono appositi algoritmi più complessi

### **Le Soluzioni**

- *x*∈{0,1}<sup>4</sup> max  $35000 \, x_{\rm A} + 40000 \, x_{\rm B} + 40000 \, x_{\rm C} + 70000 \, x_{\rm D}$ <br>20000  $x_{\rm A} + 30000 \, x_{\rm C} + 15000 \, x_{\rm D} + 50000 \, x_{\rm C}$  $20000 x_{\text{A}} + 30000 x_{\text{B}} + 15000 x_{\text{C}} + 50000 x_{\text{D}} \le 100000$ <br> $x_{\text{C}}$  (0.1)<sup>4</sup>
- $\mathcal{L}_{\mathcal{A}}$  Dato che questo modello è molto semplice, possiamo vedere quali sono le soluzioni **ammissibili** e quale è la soluzione **ottima**
- $\mathcal{L}_{\mathcal{A}}$  Ovviamente, **ciò non può essere fatto** per problemi del mondo reale, perché di solito sono **molto più grandi**
- $\mathcal{L}_{\mathcal{A}}$ L' **insieme ammissibile** *<sup>S</sup>* <sup>è</sup> fatto di 15 punti binari (solo 1,1,1,1 non è ammiss.)

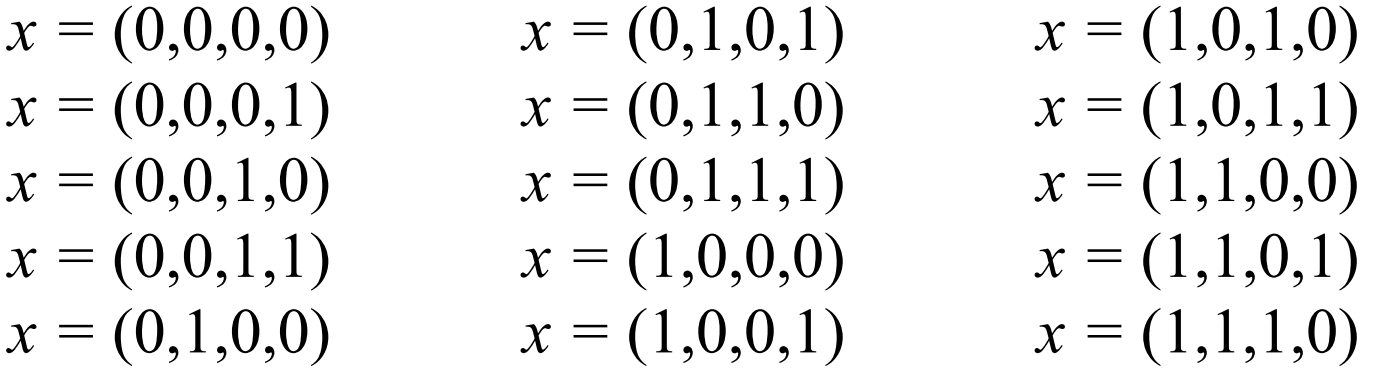

- $\mathcal{L}_{\mathcal{A}}$ Ha 1 **soluzione ottima**:  $x^* = (0,1,1,1)$  cioè  $x_A = 0; x_B = 1; x_C = 1; x_D = 1;$ ovvero facciamo gli invest. B,C,D.
- $\mathcal{L}_{\mathcal{A}}$ **La soluzione**  $x^*$  **ha valore**  $f(x^*) = 150000$

### **Esempio 3**

**COL**  Dobbiamo costruire un **silos** cilindrico che deve stare dentro una stanza rettangolare. La stanza è 10m x 20m e ha il tetto spiovente, alto 5m nella parte più alta e 3m nella più bassa, come in figura

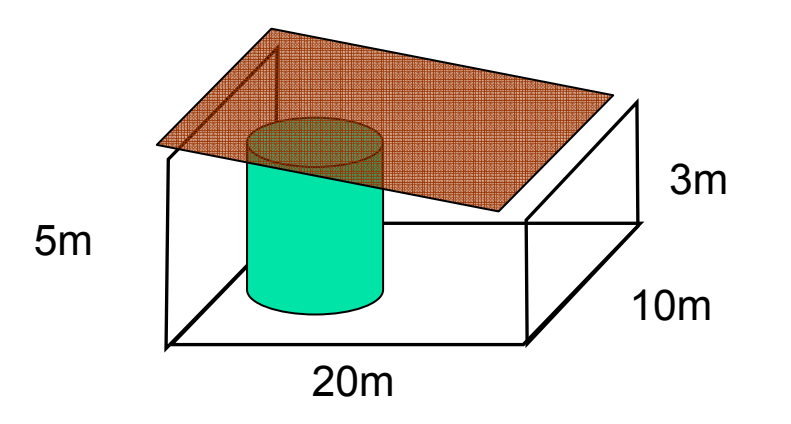

- $\mathcal{L}_{\rm{max}}$ Abbiamo 200 mq di materiale plastico piatto per costruire il silos
- Vogliamo costruirlo in modo da massimizzare la capacità

#### **Costruzione del terzo modello 1/4**

- $\mathbf{r}$  Come al solito, bisogna individuare quali sono le **decisioni** da prendere
- $\blacksquare$  Intanto capiamo che per usare bene lo spazio il silos dovrà essere attaccato al muro di 10m

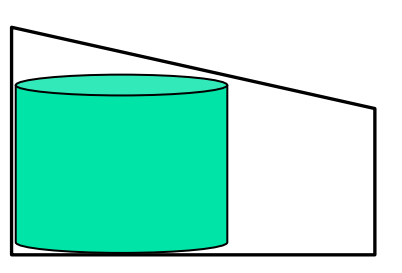

Vista laterale Da sopra

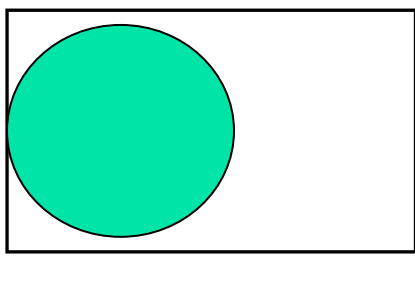

- Quindi dobbiamo solo decidere il **raggio** *<sup>x</sup>* della base e l' **altezza**  *y* del silos (in metri)
- Quindi abbiamo 2 sole variabili, *x* <sup>e</sup> *<sup>y</sup>*, che possono assumere valori reali e non-negativi

#### **Costruzione del terzo modello 2/4**

 $\mathcal{L}_{\mathcal{A}}$  Adesso possiamo scrivere l'obiettivo di **massimizzare il volume totale**, espresso come sempre in funzione delle variabili. Il volume <sup>è</sup> ovviamente dato da area di base per l'altezza, e la base è un cerchio di area  $π x<sup>2</sup>$ 

max  $\pi x^2 y$ 

 $\mathcal{L}_{\mathcal{A}}$  Ci sono **vincoli**? Si, di diversi tipi. Intanto dobbiamo dire che il silos deve essere contenuto nella stanza, quindi il diametro della base non può superare 10m

 $2 x \leq 10$ 

#### **Costruzione del terzo modello 3/4**

 $\mathcal{L}_{\mathcal{A}}$  Poi dobbiamo dire che deve stare sotto il tetto. In realtà, basta dire che l' **angolo** del silos indicato dalla freccia **non può essere più alto** del tetto sopra di lui in quel punto

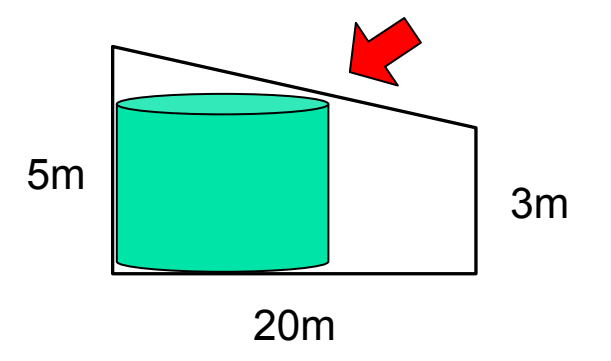

 $\mathcal{L}_{\mathcal{A}}$  Quanto è alto il **tetto**? Va da 5m a 3m in 20m, quindi scende 10cm per ogni metro orizzontale di distanza dal muro sinistro. La formula dell'altezza del tetto è allora 5 – 0.1 (2 *x*) quindi il vincolo è

$$
y \leq 5 - 0.2 x
$$

#### **Costruzione del terzo modello 4/4**

- $\mathcal{L}_{\mathcal{A}}$  Infine, l'area totale del silos non può superare 200 mq, perchè questo <sup>è</sup> tutto il materiale che abbiamo
- $\mathcal{L}_{\mathcal{A}}$ Calcoliamo l'area totale come: 2 volte **area di base** <sup>+</sup>**area laterale**
- $\mathcal{L}_{\mathcal{A}}$ **Area di base è**  $\pi x^2$
- $\mathcal{L}_{\mathcal{A}}$ Area laterale è circonferenza moltiplicata per altezza : 2π *x y*
- $\mathcal{L}_{\mathcal{A}}$ Quindi il vincolo è

$$
2 \pi x^2 + 2\pi x y \leq 200
$$

### **Il nostro terzo modello**

Spostando tutte le variabili a sinistra e facendo alcune semplificazioni,

il nostro **terzo modello** <sup>è</sup>

 $2 \pi x^2 + 2\pi x y \leq 200$  $x \ge 0$   $y \ge 0$ 0.2  $x + y \le 5$  $\int$  max  $\pi x^2 y$ *<sup>x</sup>*<sup>≤</sup> <sup>5</sup>

- $\mathcal{L}_{\mathcal{A}}$  Questo modello è di **programmazione non lineare**: le variabili compaiono anche in espressioni non lineari (ci sono variabili moltiplicate tra loro, variabili alla seconda potenza, etc.)
- $\mathcal{L}_{\mathcal{A}}$  I modelli non lineari sono computazionalmente **difficili**, servono algoritmi specifici per risolverli
- $\mathcal{L}_{\rm{max}}$  Quando possibile, cerchiamo sempre di usare modelli lineari se gli effetti delle nonlinearità del problema reale sono piccoli e possono essere **trascurati**

# **Molti tipi di Modelli**

Per quanto riguarda le variabili possiamo distinguere in:

- **Ottimizzazione continua**: Le variabili possono assumere valori reali, a volte (ma non sempre) devono essere non-negative. Esempio: kg di beni da produrre, etc.
- $\mathcal{L}_{\mathcal{A}}$  **Ottimizzazione Discreta**: Le variabili possono assumere solo valori discreti. Di solito interi  $(0,1,2,3,...)$  oppure binari (solo 0,1). Esempi: numero di persone, scelta binaria tra fare o non fare una cosa, etc.
- **Ottimizzazione Mista**: Alcune variabili sono continue e altre sono discrete

# **Molti tipi di Modelli**

Per quanto riguarda la struttura del modello possiamo distinguere in:

- $\mathcal{L}_{\mathcal{A}}$  **Lineare** <sup>o</sup>**Non-lineare**: dipende dalle espressioni in cui compaiono le variabili: è lineare se le variabili sono moltiplicate solo per costanti (non per altre variabili) e/o sommate tra loro; è non lineare se le variabili compaiono anche in altri modi (es. moltiplicate tra loro, elevate a potenza, etc.)
- $\blacksquare$ **Vincolato** o **Non Vincolato**: se ci sono vincoli oppure no
- $\mathcal{L}_{\mathcal{A}}$  **Singolo obiettivo** <sup>o</sup>**Multi-obiettivo**: se nel modello c'è una sola funzione obiettivo, oppure (più difficili) dobbiamo perseguire contemporaneamente più obiettivi, e quindi ci sono più funzioni che in qualche modo dobbiamo combinare o altrimenti trattare (esempio, bisogna minimizzare le spese ma contemporaneamente massimizzare la capacità – non vedremo in questo corso)

# **Programmazione lineare (PL)**

 Obiettivo e vincoli sono **lineari** se possono essere messi in questa forma, dove *ci* sono costanti (che possono anche avere espressioni complicate ma non devono contenere variabili)

 $c_1 x_1 + ... + c_n x_n$ 

- $\mathcal{L}_{\mathcal{A}}$  In PL c'è un **singolo obiettivo lineare** e un **numero finito di vincoli lineari** in forma =, ≥, ≤ (equazioni o disequazioni non strette)
- $\blacksquare$  Le variabili sono **continue** (cioè non sono discrete) e a volte possono essere non-negative
- $\mathcal{L}_{\mathcal{A}}$ Esempio

*x*∈*R*3 $4x_1 + 5x$  $x_2 + 4 x_3 \le 80$  $2 x_1 + 1 x$  $x_2 + 3 x_3 \le 50$ max  $10 x_1 + 14 x$  $x_2 + 18 x$  $\lambda$ 3  $x_i \ge 0$  for  $i = 1, 2, 3$ 

#### **Notazione compatta**

- Spesso si scrive il modello in forma compatta, chiamando *c* il vettore dei coefficienti della funzione obiettivo, *A* la **matrice dei vincoli** e *b* il **termine noto** dei vincoli
- $\mathcal{L}_{\rm{eff}}$ Il numero di **variabili** <sup>è</sup> chiamato *<sup>n</sup>*, il numero di **vincoli** *m*
- Possiamo scrivere i modello a sinistra in forma compatta (o matriciale) ottenendo il modello a destra

$$
\begin{cases}\n\max \ 10 \, x_1 + 14 \, x_2 + 18 \, x_3 \\
2 \, x_1 + 1 \, x_2 + 3 \, x_3 \le 50 \\
4 \, x_1 + 5 \, x_2 + 4 \, x_3 \le 80 \\
x_1 \ge 0 \quad \text{for} \quad i = 1, 2, 3 \\
x \in R^3\n\end{cases}
$$
\n
$$
\text{con } A = \begin{bmatrix}\n2 & 1 & 3 \\
4 & 5 & 4\n\end{bmatrix}\n\quad b = (50 \ 80)^T
$$
\n
$$
c = (10 \ 14 \ 18)^T \quad x = (x_1 \ x_2 \ x_3)^T
$$

max *c'*

## **Esempio più avanzato**

H Un impianto produce liquore usando 5 possibili ingredienti: **Alcol 90°, Estratto di frutta, Aroma1, Aroma2, Aroma3**. I prezzi e il contenuto alcolico di ogni ingrediente sono i seguenti

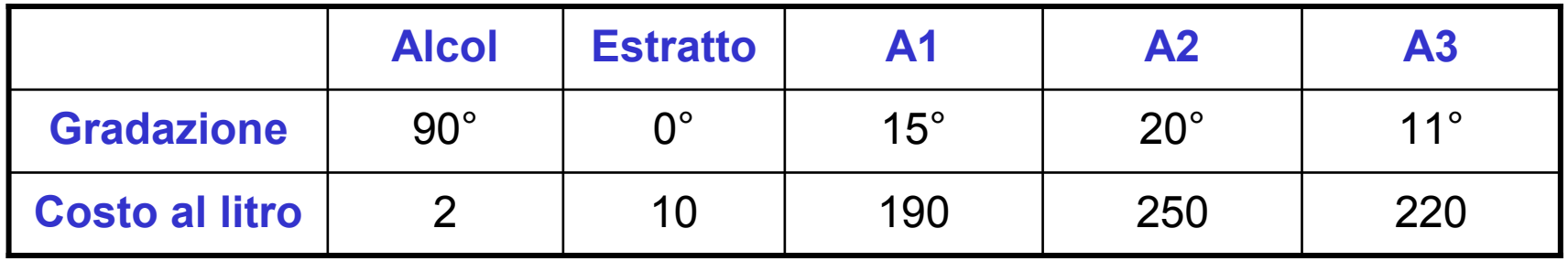

 $\mathcal{L}_{\mathcal{A}}$  Si vuole produrre 100 Kg di liquore a settimana. Un litro pesa 0.91 kg. Il contenuto alcolico del liquore deve essere tra 30° e 33° gradi. Per manenere il gusto, l'estratto di frutta deve essere almeno il 15% dell'alcol, gli aromi devono essere almeno il 3% del totale, e A1 non può superare 1/3 della somma di A2 e A3. Vogliamo minimizzare laspesa totale per gli ingredienti

# **Costruzione del modello 1/4**

- u Cosa possiamo decidere? Quanto pagare ogni ingrediente? No, quello non lo possiamo decidere. Decidiamo quanto usare per ogniingrediente, in litri a settimana
	- $x_i$  = litri di ingrediente  $i$  usati a settimana,

con *i* = Alcol 90°, Estratto di frutta, Aroma1, Aroma2, Aroma3

 $\blacksquare$ Obiettivo: minimizzare **spesa totale** per gli ingredienti

min 2  $x_1$  + 10  $x_2$  + 190  $x_3$  + 250  $x_4$  + 220  $x_5$ 

- $\mathcal{L}_{\mathcal{A}}$  Poi analizziamo ogni singola richiesta e scriviamo il vincolo (o il gruppo di vincoli) corrispondente
- $\mathcal{L}_{\text{max}}$ Vogliamo produrre 100 kg a settimana ≈ 110 litri

 $x_1 + x_2 + x_3 + x_4 + x_5$  $\frac{1}{5} \geq 110$ 

#### **Costruzione del modello 2/4**

- $\mathbf{r}$  La **gradazione alcolica** del liquore deve essere tra 30° e 33°. Per scrivere questo vincolo, pensiamo cosa succede se mescoliamo 1 litro di alcol 90° e 1 litro di acqua. Otteniamo una gradazione di 45° calcolata da 90+0 / 2. Cosa è 2? È la quantità di miscela complessiva, 1+1, **NON** il numero di ingredienti. Se invece mescoliamo 1 litro di alcol 90° e 9 litri di acqua abbiamo 90+0 / 10 = 9°
- $\mathcal{L}_{\mathcal{A}}$  Quindi, quando mescoliamo i nostri 5 ingredienti, la gradazione sarà**COL**  Questo deve essere tra  $90 x_1 + 0 x_2 + 15 x_3 + 20 x_4 + 11 x_5$

$$
x_1 + x_2 + x_3 + x_4 + x_5
$$

30 e 33

$$
30 \leq \frac{90 x_1 + 0 x_2 + 15 x_3 + 20 x_4 + 11 x_5}{x_1 + x_2 + x_3 + x_4 + x_5} \leq 33
$$

#### **Costruzione del modello 3/4**

П Da notare che se invece scrivessimo semplicemente

 $30 \leq 90 x_1 + 0 x_2 + 15 x_3 + 20 x_4 + 11 x_5 \leq 33$ 

- sarebbe **molto sbagliato**!! Verrebbero confrontati il volume totale di alcol nella miscela con 30 e 33, che sono gradazioni, cioèpercentuali. Dobbiamo confrontare quantità omogenee!
- $\mathcal{L}_{\mathcal{A}}$  Un altro **grave errore** sarebbe prendere la tabella e scrivere semplicemente tutti i numeri, ognuno moltiplicato per una x, senza capire nulla di cosa si sta scrivendo. In questo campo bisogna sempre avere capito chiaramente quali informazioni si stanno usando e cosa si vuole esprimere

#### **Costruzione del modello 4/4**

- П L'estratto di frutta deve essere almeno il 15% dell'alcol  $x_2 \geq 0.15 x_1$
- Gli aromi devono essere almeno il 3% del totale

 $x_3 + x_4 + x_5 \ge 0.03$   $(x_1 + x_2 + x_3 + x_4 + x_5)$ 

 $\mathcal{L}_{\mathcal{A}}$ A1 non può superare 1/3 della somma di A2 e A3

 $x_3 \le 0.33(x_4 + x_5)$ 

 $\mathcal{L}_{\rm{max}}$  Infine, tutte le variabili sono **reali** <sup>e</sup>**non-negative**. Ricordare sempre: se nel problema reale è implicitamente richiesta la non-negatività, non possiamo semplicemente ometterla, altrimenti potremmo trovare soluzioni negative, di nessun valore pratico

$$
x_i \ge 0 \qquad \qquad x_i \in \mathbb{R}
$$

#### **Modello completo**

$$
\begin{cases}\n\min 2 x_1 + 10 x_2 + 190 x_3 + 250 x_4 + 220 x_5 \\
x_1 + x_2 + x_3 + x_4 + x_5 \ge 110 \\
90 x_1 + 0 x_2 + 15 x_3 + 20 x_4 + 11 x_5 \le 33(x_1 + x_2 + x_3 + x_4 + x_5) \\
90 x_1 + 0 x_2 + 15 x_3 + 20 x_4 + 11 x_5 \ge 30(x_1 + x_2 + x_3 + x_4 + x_5) \\
x_2 \ge 0.15 x_1 \\
x_3 + x_4 + x_5 \ge 0.03 (x_1 + x_2 + x_3 + x_4 + x_5) \\
x_3 \le 0.33 (x_4 + x_5) \\
x_i \ge 0 \\
x_i \in \mathbb{R}\n\end{cases}
$$

 $\mathcal{L}_{\mathcal{A}}$  Sta diventando complesso.. Nei problemi del mondo reale abbiamo facilmente centinaia di variabili e vincoli. Servono algoritmi di soluzione **efficienti!**

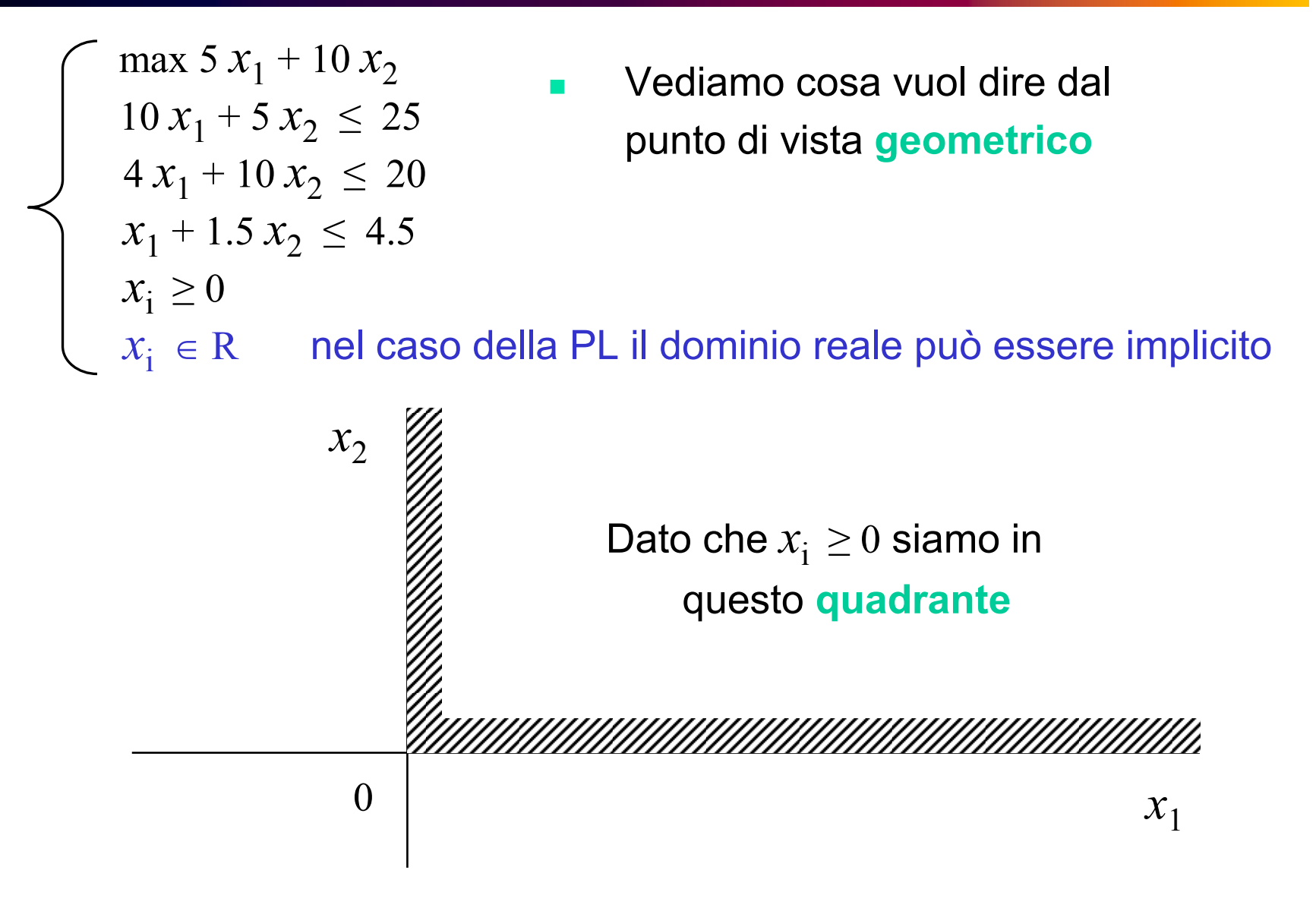

| max $5x_1 + 10x_2$                                                                                                    | Primo vincolo: considerable<br>10 $x_1 + 5x_2 \le 25$ | Primo vincolo: considerable<br>10 $x_1 + 10x_2 \le 20$ | Primo vincolo: considerable<br>10 $x_1 + 5x_2 = 25$ | Primo vincolo: considerable<br>10 $x_1 + 5x_2 = 25$ | Primo vincolo |
|----------------------------------------------------------------------------------------------------|-------------------------------------------------------|--------------------------------------------------------|-----------------------------------------------------|-----------------------------------------------------|---------------|
| $x_1 + 10x_2 \le 20$                                                                                                    | $10x_1 + 5x_2 = 25$                                   |                                                        |                                                     |                                                     |               |
| $x_1 = 0 \rightarrow 5x_2 = 25 \rightarrow x_2 = 5$                                                                            |                                                       |                                                        |                                                     |                                                     |               |
| $x_2 = 0 \rightarrow 10x_1 = 25 \rightarrow x_1 = 2.5$                                                                         |                                                       |                                                        |                                                     |                                                     |               |
| Il vincolo dice che bisogna<br>stare da questa parte della<br>retta (basta controllare se<br>l'origine soddisfa il<br>vincolo) |                                                       |                                                        |                                                     |                                                     |               |
| 0                                                                                                    | (2.5,0)                                               | $x_1$                                                  |                                                     |                                                     |               |

$$
\begin{array}{|c|c|}\n\hline\n\text{max } 5x_1 + 10x_2 & \text{Secondo vincolo: considerable} \\\n 10x_1 + 5x_2 \le 25 & \text{aretta associated} \\\n 4x_1 + 10x_2 \le 20 & \text{ar} \\\n 1 + 1.5x_2 \le 4.5 & \text{ar} \\\n 2 & \text{ar} \\\n 3x_1 = 0 \\\n 4x_1 + 10x_2 = 20 & \text{ar} \\\n 4x_1 + 10x_2 = 20 & \text{ar} \\\n 5x_2 \le 4.5 & \text{ar} \\\n 6x_1 = 0 \\\n 7x_1 = 0 \\\n 8x_1 = 20 \\\n 8x_1 = 20 \\\n 9 \\\n\end{array}
$$
\nExample 2. (1)

\nExample 2. (1)

\nExample 2. (2)

\nExample 2. (3)

\nExample 2. (4)

\nExample 2. (4)

\nExample 2. (5)

\nExample 2. (6)

\nExample 2. (1)

\nExample 2. (1)

\nExample 2. (2)

\nExample 2. (3)

\nExample 2. (4)

\nExample 2. (4)

\nExample 2. (5)

\nExample 2. (6)

\nExample 2. (7)

\nExample 2. (8)

\nExample 2. (1)

\nExample 2. (1)

\nExample 2. (2)

\nExample 2. (3)

\nExample 2. (4)

\nExample 2. (5)

\nExample 2. (6)

\nExample 2. (7)

\nExample 2. (8)

\nExample 2. (1)

\nExample 2. (1)

\nExample 2. (2)

\nExample 2. (3)

\nExample 2. (4)

\nExample 2. (4)

\nExample 2. (5)

\nExample 2. (6)

\nExample 2. (7)

\nExample 2. (8)

\nExample 2. (9)

\nExample 2. (1)

\

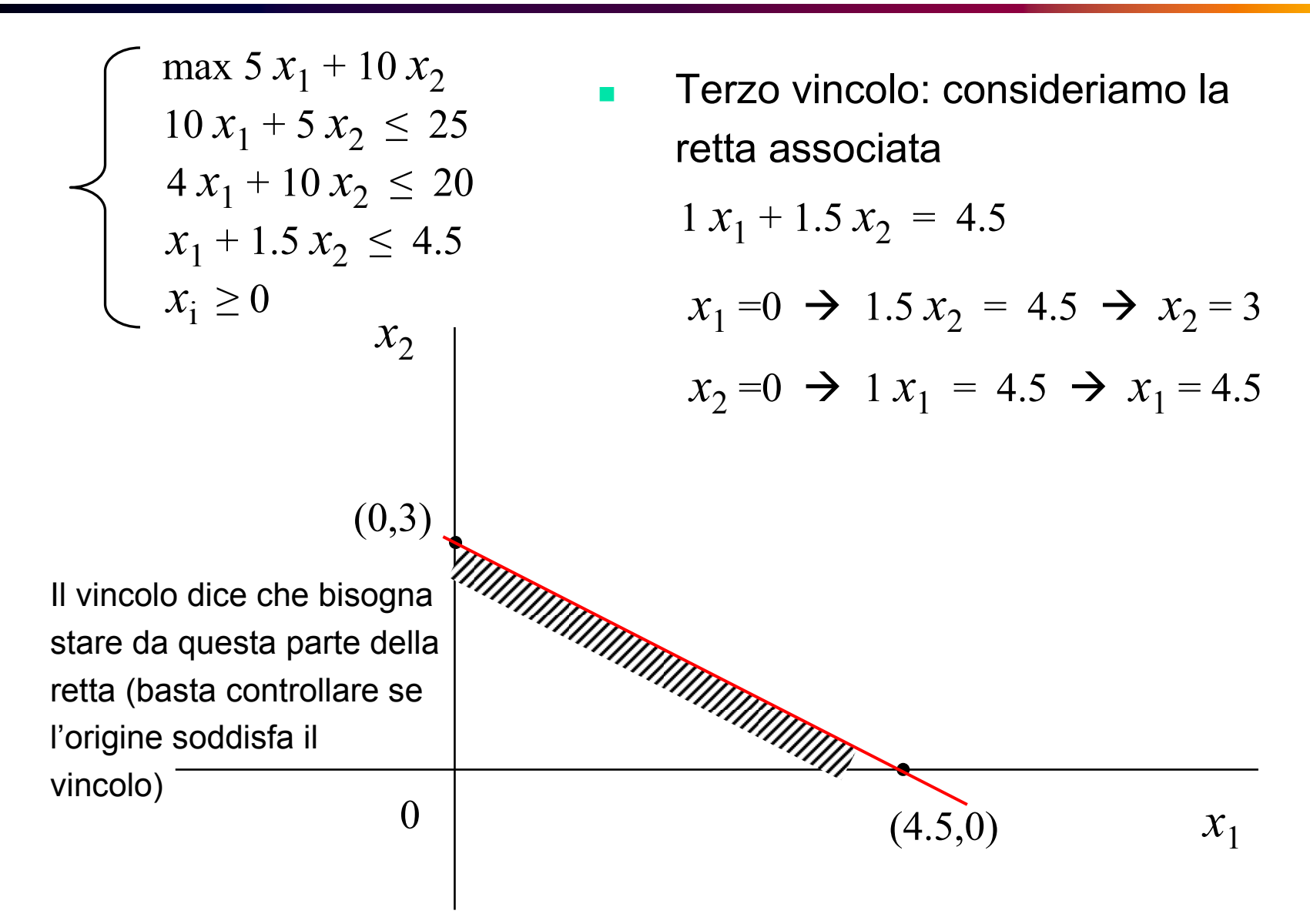

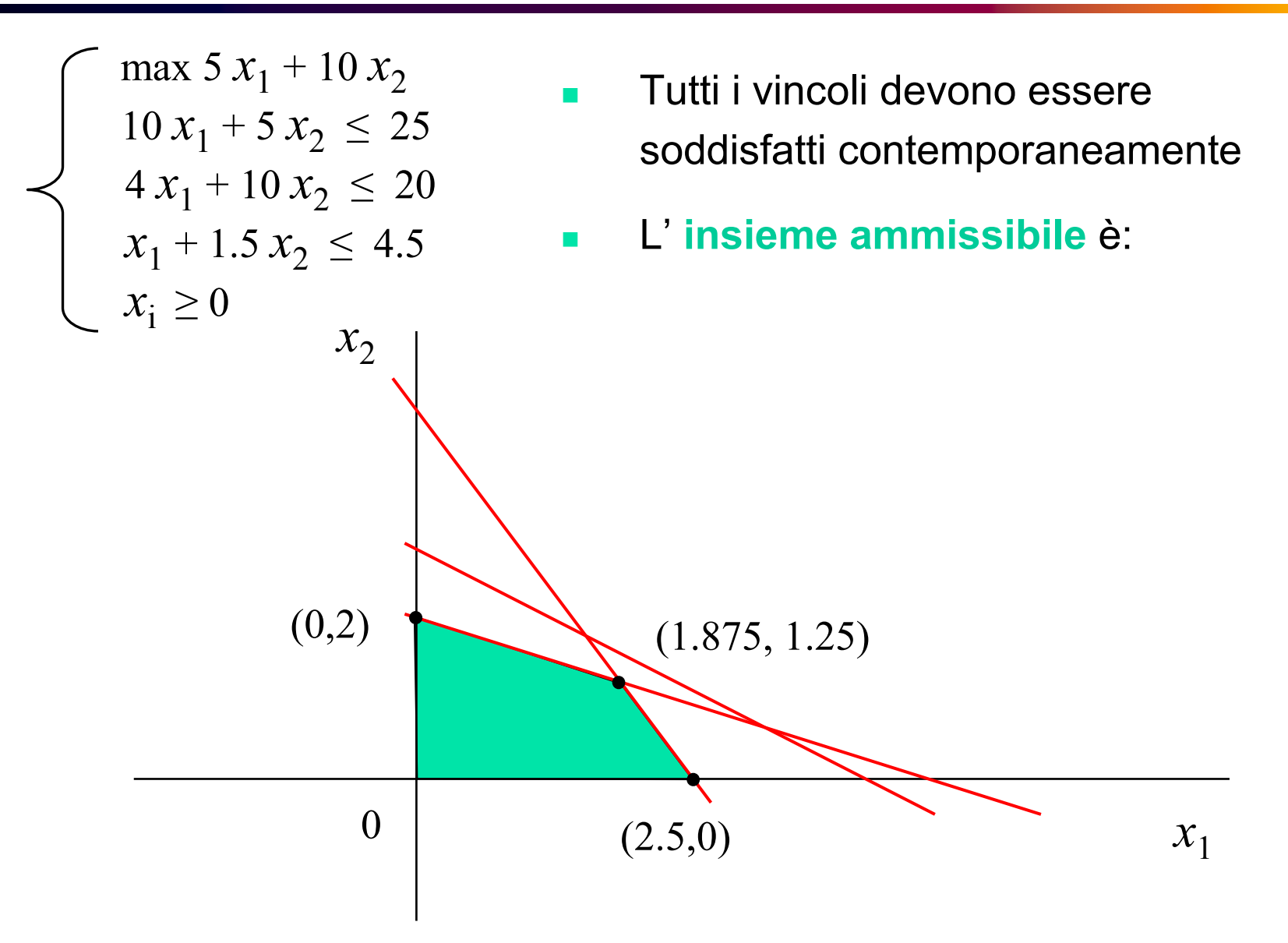

- In generale, l'insieme ammissibile è un **poliedro**: **intersezione** di un numero **finito** di **iperpiani** (dati dei vincoli di ugalianza) e **semizpazi chiusi** (dati dai vincoli di disugualianza non stretta)
- Insieme convesso: senza buchi o rientranze

 $\rm 0$ 

- Può essere **vuoto**  (problema inammissibile)
- $\mathcal{L}_{\mathcal{A}}$  Può **andare all'infinito**. In questo caso a volte il problema è illimitato
- <sup>I</sup>**vertici** sono i punti estremi del poliedro

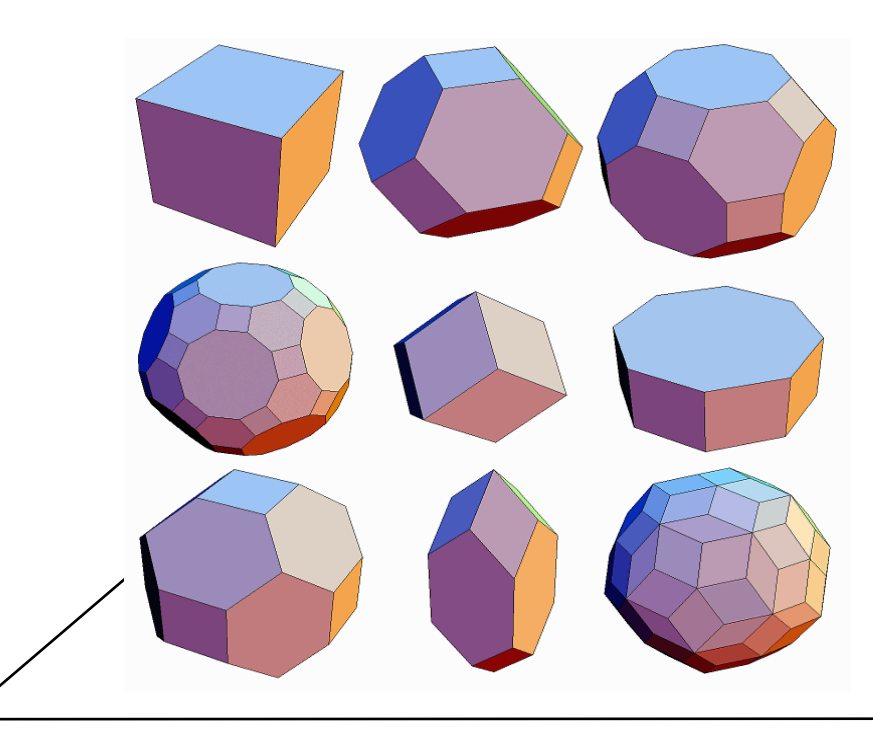

$$
\begin{array}{c|c}\n\text{max } 5x_1 + 10x_2 \\
10x_1 + 5x_2 \le 25 \\
4x_1 + 10x_2 \le 20 \\
x_1 + 1.5x_2 \le 4.5 \\
x_1 \ge 0\n\end{array}
$$
 All'interno dell'insieme  
ammissibile verde vogliamo  
trovare il punto che rende  
massima la funzione obiettivo  
Vediamo allora questa funzione  
(0,2)  
(0,2)  
(1.875, 1.25)  
(2.5,0)  
x<sub>1</sub>

$$
\begin{array}{|rcll|}\n\hline\n\text{max } 5x_1 + 10x_2 \\
10x_1 + 5x_2 < 25 \\
4x_1 + 10x_2 < 20 \\
x_1 + 1.5x_2 < 4.5\n\end{array}
$$
\n**Exercise 10bmatrix** In obiettivo, linear differential equation, we get:  $4x_1 + 10x_2 < 20$   
\n $x_1 + 1.5x_2 < 4.5$ \n**Exercise 21catrix** For the same point, we get:  $x_1 + 10x_2 = 10$   
\n $5x_1 + 10x_2 = 10$   
\n $5x_1 + 10x_2 = 10$   
\n $x_1 = 0 \rightarrow 10x_2 = 10 \rightarrow x_2 = 1$   
\n $x_2 = 0 \rightarrow 5x_1 = 10 \rightarrow x_1 = 2$   
\n $(0,1)$ \n $(0,1)$ \n $(2,0)$ \n $(2,0)$ \n $(2,5)$ \n $(0,1)$ \n $x_1$ \n $x_2$ \n $(0,2)$ \n $(2,0)$ \n $(2,0)$ \n $(2,5)$ 

| max $5x_1 + 10x_2$                                                                                          | Nello stesso modo possiamo<br>vedere le rette per cui<br>$x_1 + 10x_2 \le 20$ | Nello stesso modo possiamo<br>vedere le rette per cui<br>$x_1 + 10x_2 \le 20$ | Nello stesso<br>vedere le rette per cui<br>$5x_1 + 10x_2 = 11$ |
|----------------------------------------------------------------------------------------------------|-------------------------------------------------------------------------------|-------------------------------------------------------------------------------|----------------------------------------------------------------|
| $x_1 + 1.5x_2 \le 4.5$                                                                                      | $5x_1 + 10x_2 = 12$                                                           |                                                                               |                                                                |
| $x_1 + 10x_2 = 13$ e così via.<br>$x_1$                                                                     |                                                                               |                                                                               |                                                                |
| Vediamo che <b>questo</b> obiettivo<br>aumenta andando in alto a destra<br>(freccia rossa)<br>(1.875, 1.25) |                                                                               |                                                                               |                                                                |
| 0                                                                                                    | (2,0) $(2.5,0)$                                                               | $x_1$                                                                         |                                                                |

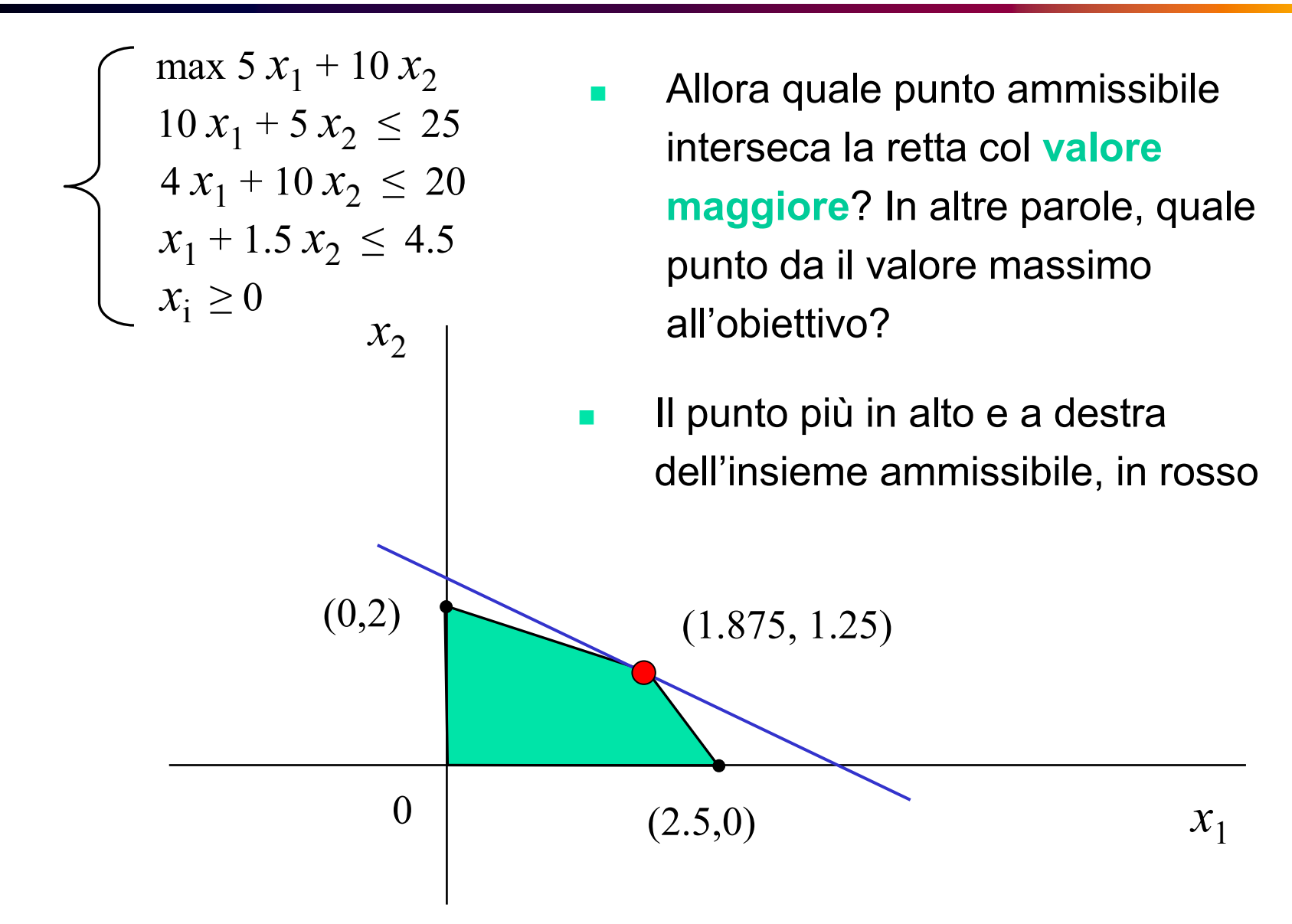

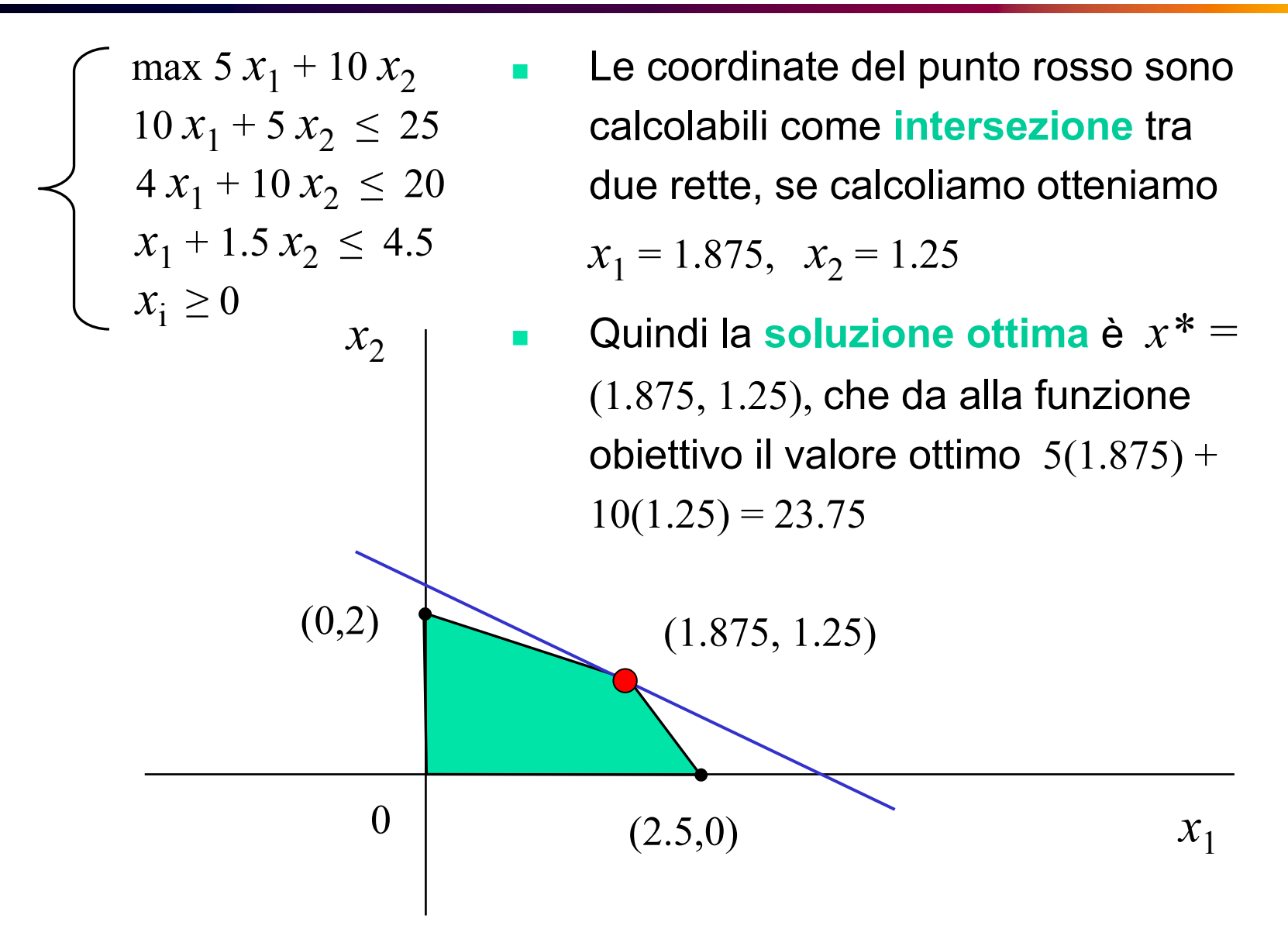

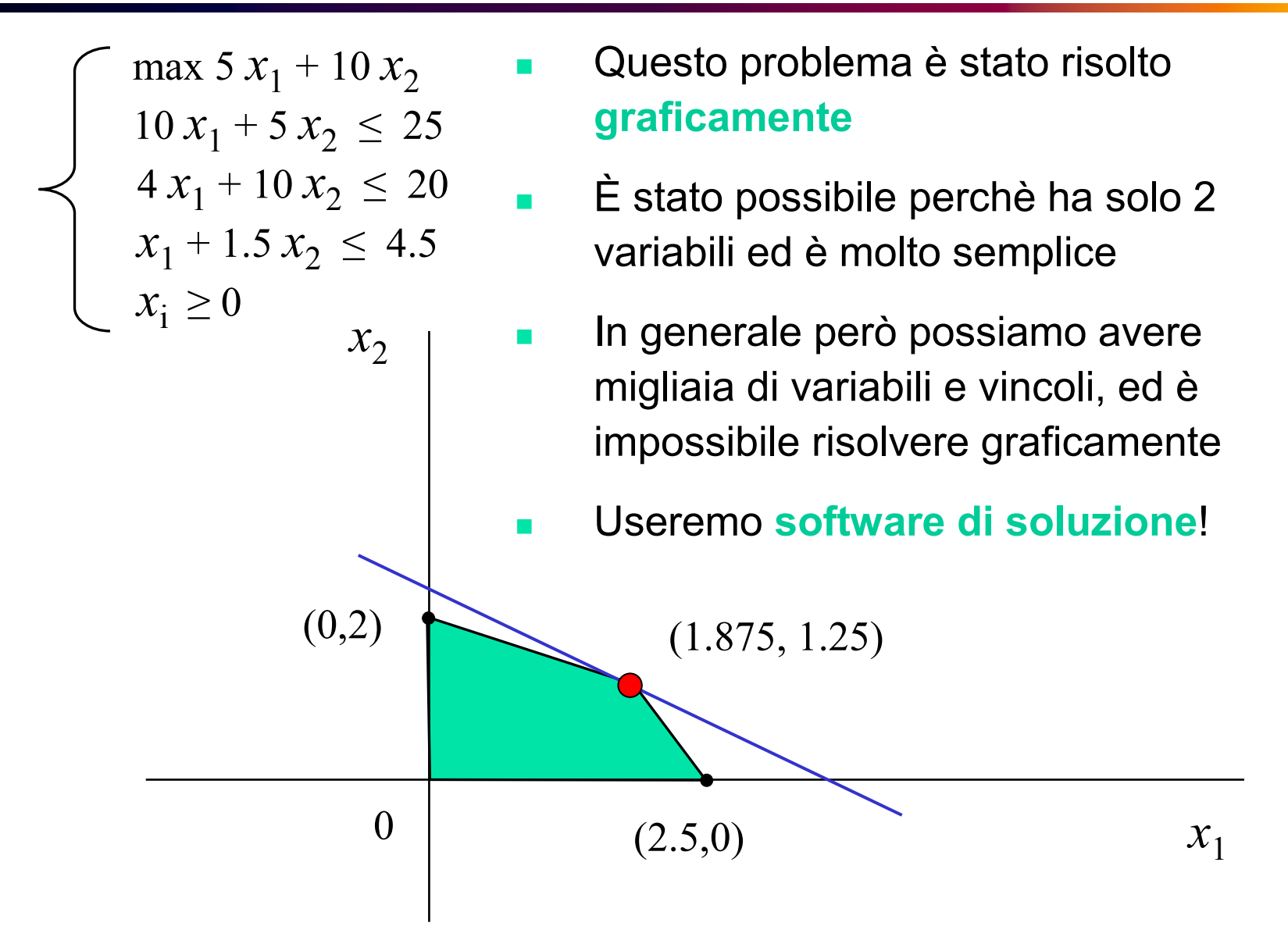

- Quando il problema non è inammissibile o illimitato, esiste **una** (o più di una) **soluzione ottima**
- ٠ Date che l'obiettivo è lineare, le soluzioni ottime devo essere sulla frontiera del poliedro, non all'interno
- Se l'insieme ammissibile ha **vertici** (la maggior parte dei casi) e l problema ha soluzione ottima, allora esiste almeno un **vertice ottimo**
- $\blacksquare$  Quindi, ci basta cercare **un vertice ottimo** (le altre soluzioni ottime, se ci sono, non possono comunque essere meglio, per definizione)

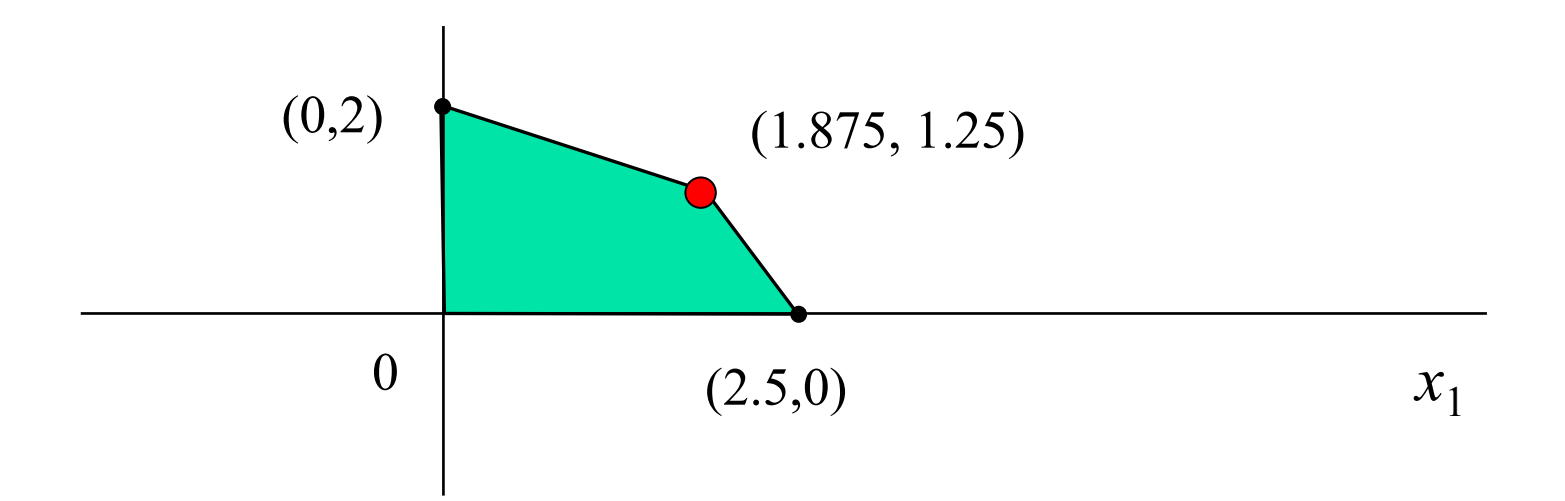